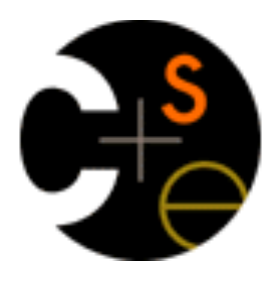

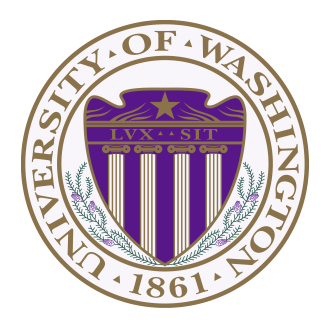

# CSE373: Data Structure & Algorithms Lecture 21: More Sorting and Other Classes of Algorithms

Lauren Milne Summer 2015

#### *Admin*

Homework 5 due tonight!

## *Sorting: The Big Picture*

Surprising amount of neat stuff to say about sorting:

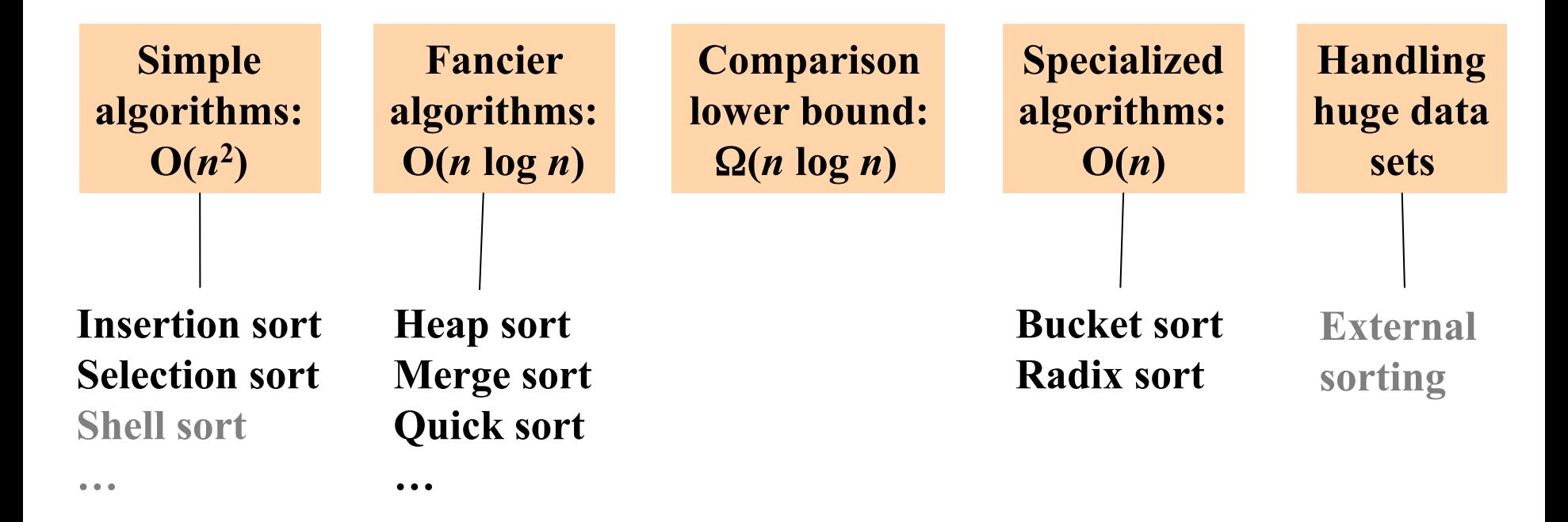

### *Bucket Sort (a.k.a. BinSort)*

- If all values to be sorted are known to be integers between 1 and *K* (or any small range):
	- Create an array of size *K*
	- Put each element in its proper bucket (a.k.a. bin)
	- *If* data is only integers, no need to store more than a *count* of how times that bucket has been used
- Output result via linear pass through array of buckets

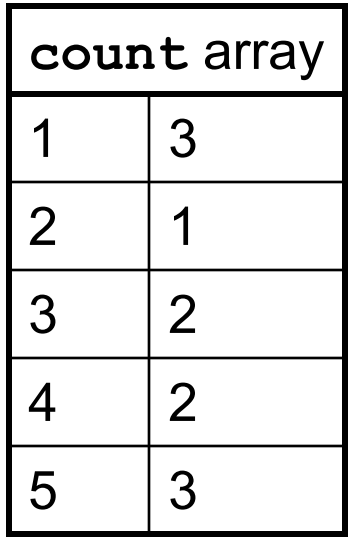

• Example:

 $K=5$ 

input (5,1,3,4,3,2,1,1,5,4,5)

output: 1,1,1,2,3,3,4,4,5,5,5

## *Analyzing Bucket Sort*

- Overall: *O*(*n*+*K*)
	- Linear in *n*, but also linear in *K*
	- Ω(*n* **log** *n*) lower bound does not apply because this is not a comparison sort
- Good when *K* is smaller (or not much larger) than *n* 
	- We don't spend time doing comparisons of duplicates
- Bad when *K* is much larger than *n* 
	- Wasted space; wasted time during linear *O*(*K*) pass
- For data in addition to integer keys, use list at each bucket

### *Bucket Sort with Data*

- Most real lists aren't just keys; we have data
- Each bucket is a list (say, linked list)
- To add to a bucket, insert in *O*(1) (at beginning, or keep pointer to last element)

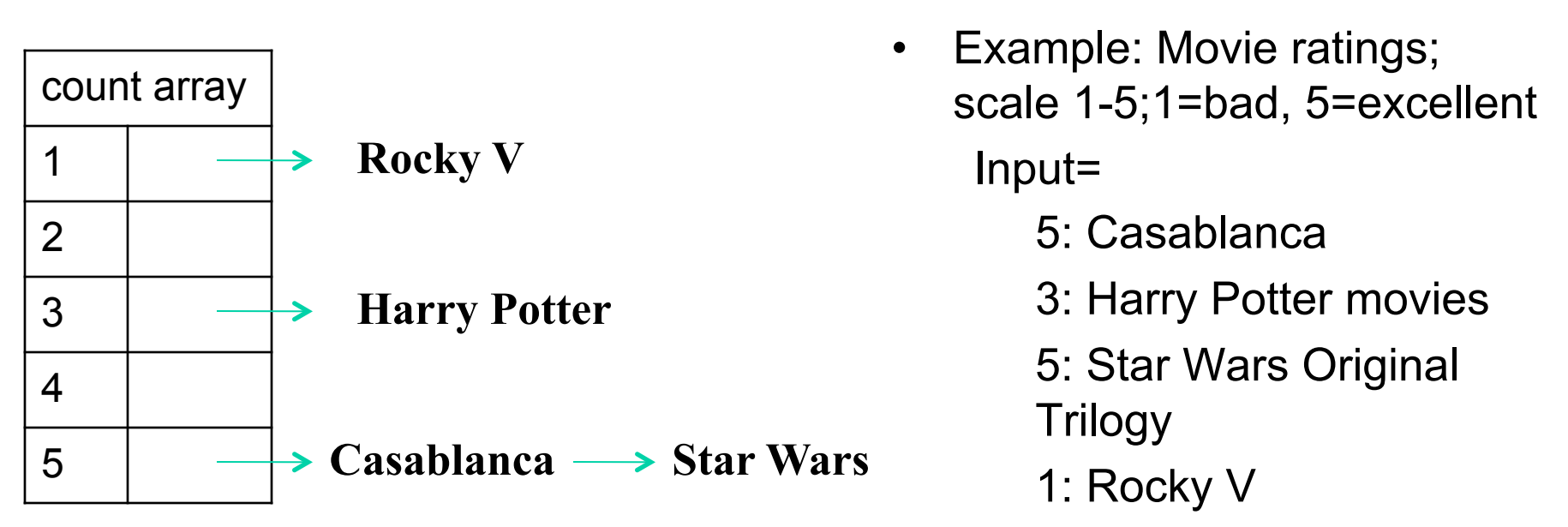

•Result: 1: Rocky V, 3: Harry Potter, 5: Casablanca, 5: Star Wars •Easy to keep 'stable'; Casablanca still before Star Wars

# *Visualization*

• http://www.cs.usfca.edu/~galles/visualization/CountingSort.html

## *Radix sort*

- Origins go back to the 1890 U.S. census
- Radix = "the base of a number system"
	- Examples will use 10 because we are used to that
	- In implementations use larger numbers
		- For example, for ASCII strings, might use 128
- Idea:
	- Bucket sort on one digit at a time
		- Number of buckets = radix
		- Starting with *least* significant digit
		- Keeping sort *stable*
	- Do one pass per digit
	- Invariant: After *k* passes (digits), the last *k* digits are sorted

### *Example*

 $Radix = 10$ 

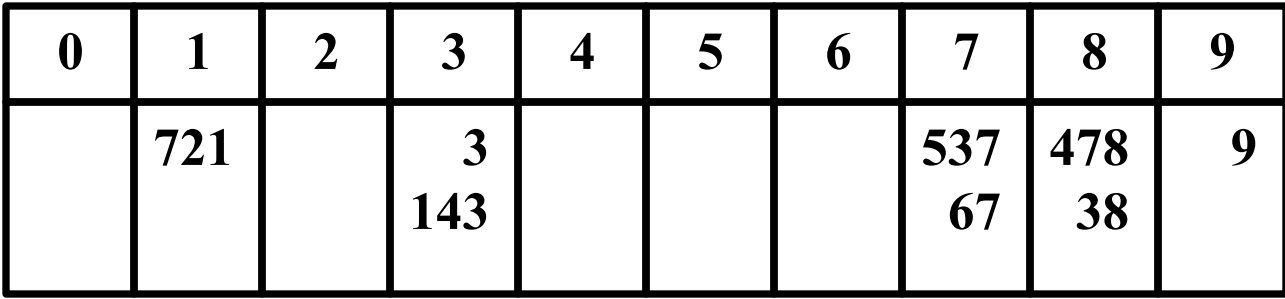

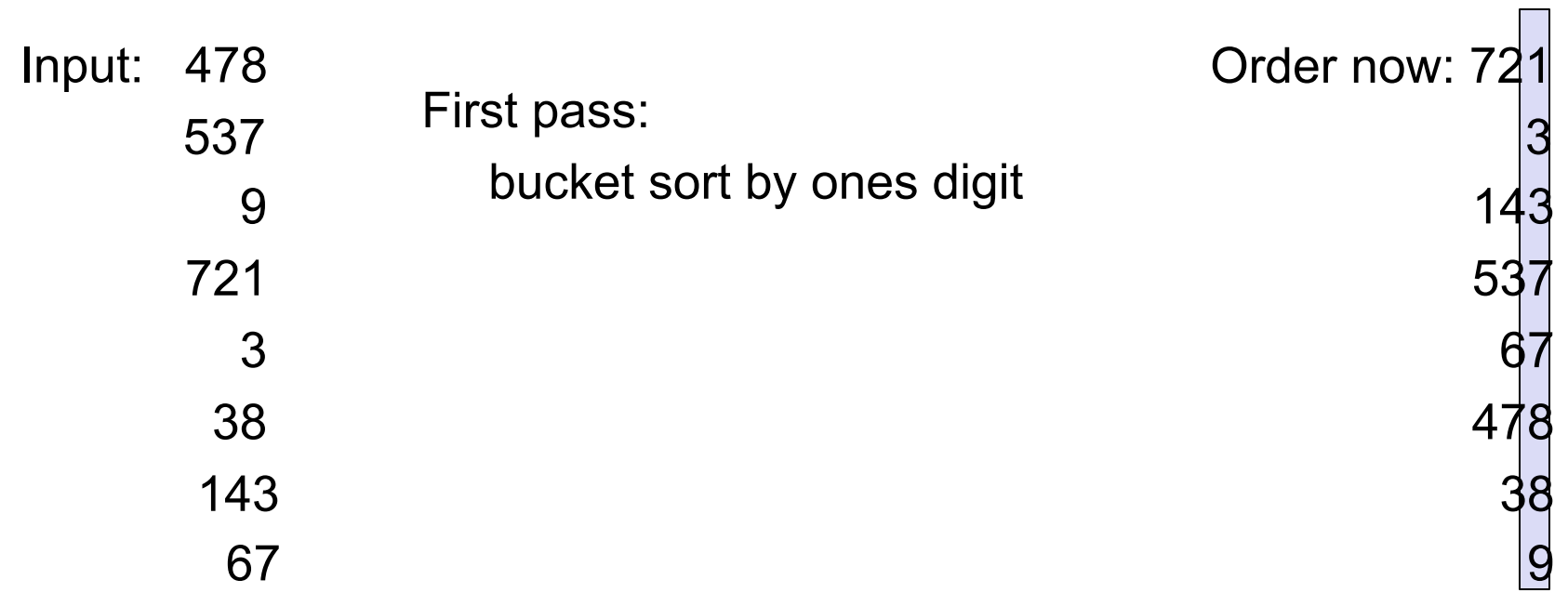

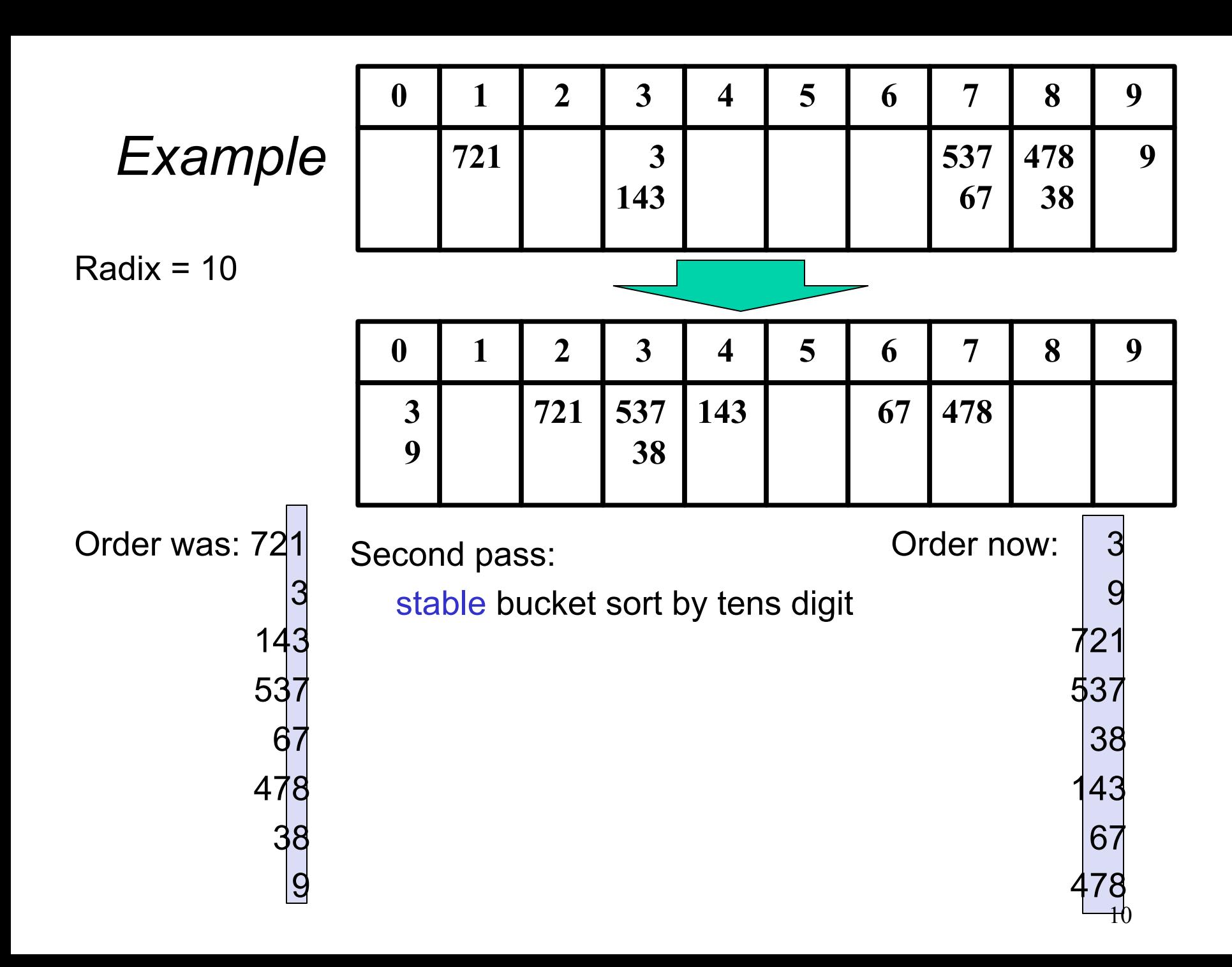

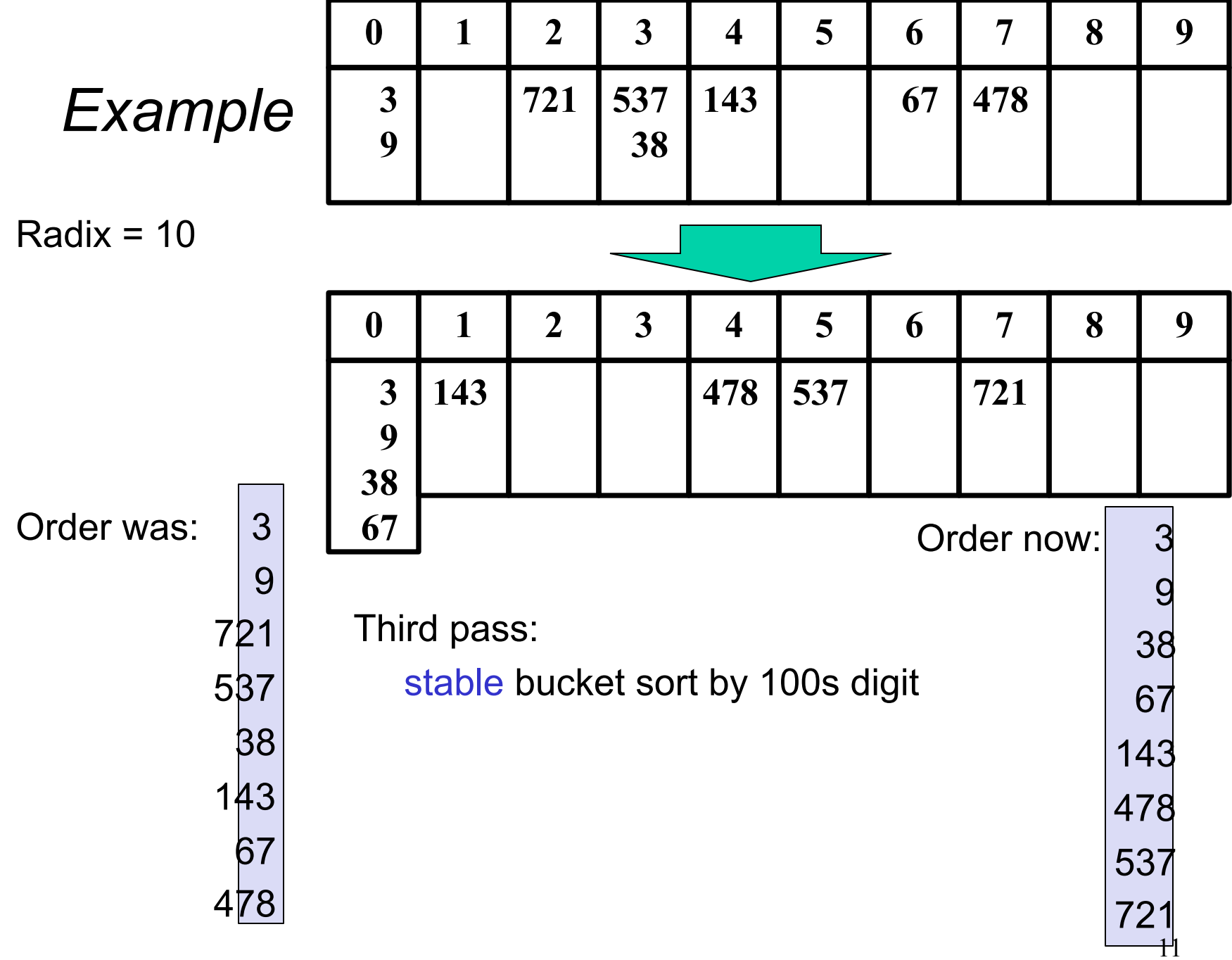

#### *Analysis*

Input size: *n*  Number of buckets = Radix: *B*  Number of passes = "Digits": *P* 

Work per pass is 1 bucket sort: *O*(*B*+*n*)

Total work is *O*(*P*(*B*+*n*))

Compared to comparison sorts, sometimes a win, but often not

- Example: Strings of English letters up to length 15
	- Run-time proportional to: 15\*(52 + *n*)
	- This is less than *n* log n only if *n* > 33,000
	- Of course, cross-over point depends on constant factors of the implementations
		- And radix sort can have poor locality properties

## *Sorting: The Big Picture*

Surprising amount of neat stuff to say about sorting:

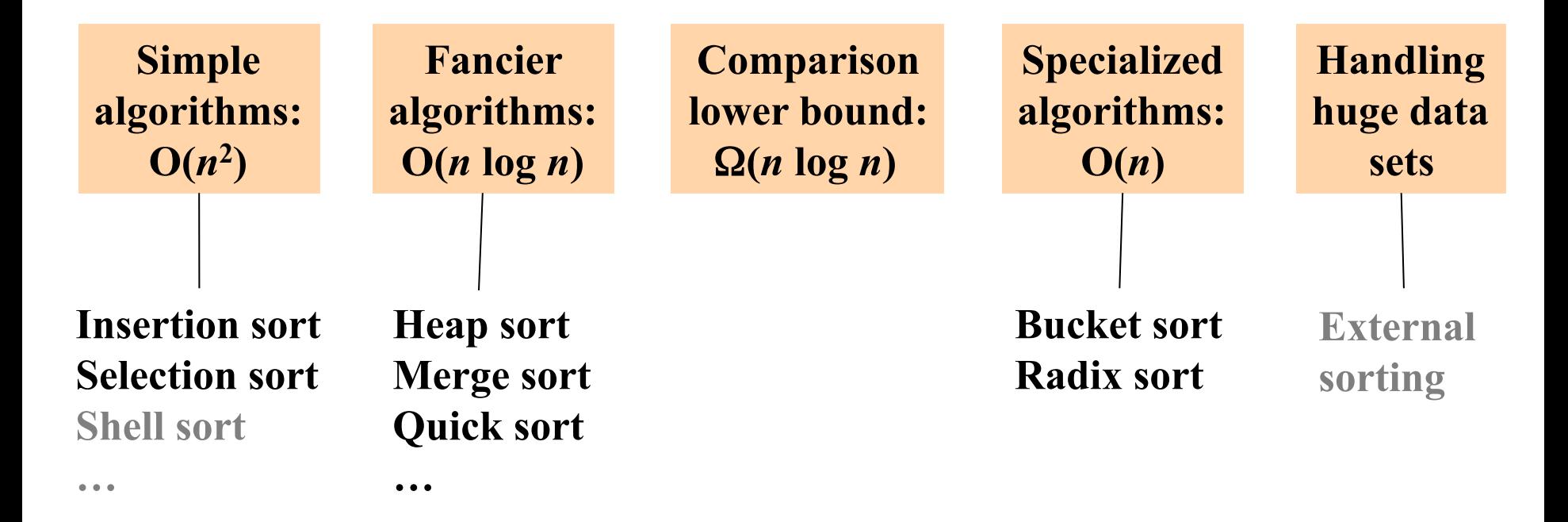

#### *Sorting massive data*

- Need sorting algorithms that minimize disk/tape access time:
	- Quicksort and Heapsort both jump all over the array, leading to expensive random disk accesses
	- Merge sort scans linearly through arrays, leading to (relatively) efficient sequential disk access
- Merge sort is the basis of massive sorting
- Merge sort can leverage multiple disks

### *External Merge Sort*

- Sort 900 MB using 100 MB RAM
	- Read 100 MB of data into memory
	- Sort using conventional method (e.g. quicksort)
	- Write sorted 100MB to temp file
	- Repeat until all data in sorted chunks (900/100 = 9 total)
- Read first 10 MB of each sorted chuck, merge into remaining 10MB
	- writing and reading as necessary
	- Single merge pass instead of *log n*
	- Additional pass helpful if data much larger than memory
- Parallelism and better hardware can improve performance
- Distribution sorts (similar to bucket sort) are also used

## *Last Slide on Sorting*

- Simple *O*(*n*2) sorts can be fastest for small *n* 
	- Selection sort, Insertion sort (latter linear for mostly-sorted)
	- Good for "below a cut-off" to help divide-and-conquer sorts
- *O*(*n* **log** *n*) sorts
	- Heap sort, in-place but not stable nor parallelizable
	- Merge sort, not in place but stable and works as external sort
	- Quick sort, in place but not stable and *O*(*n*2) in worst-case
		- Often fastest, but depends on costs of comparisons/copies
- Ω (*n* **log** *n*) is worst-case and average lower-bound for sorting by comparisons
- Non-comparison sorts
	- Bucket sort good for small number of possible key values
	- Radix sort uses fewer buckets and more phases
- Best way to sort? It depends!

# *Done with sorting! (phew..)*

- Moving on....
- There are many many algorithm techniques in the world – We've learned a few
- What are a few other "classic" algorithm techniques you should at least have heard of?
	- And what are the main ideas behind how they work?

# *Algorithm Design Techniques*

- Greedy
	- Shortest path, minimum spanning tree, …
- Divide and Conquer
	- Divide the problem into smaller subproblems, solve them, and combine into the overall solution
	- Often done recursively
	- Quick sort, merge sort are great examples
- Dynamic Programming
	- Brute force through all possible solutions, storing solutions to subproblems to avoid repeat computation
- Backtracking
	- A clever form of exhaustive search

## *Dynamic Programming: Idea*

- Divide a bigger problem into many smaller subproblems
- If the number of subproblems grows exponentially, a recursive solution may have an exponential running time  $\odot$
- Dynamic programming to the rescue!  $\odot$
- Often an individual subproblem occurs many times!
	- Store the results of subproblems in a table and re-use them instead of recomputing them
	- Technique called memoization

### *Fibonacci Sequence: Recursive*

- The fibonacci sequence is a very famous number sequence
- $\cdot$  0, 1, 1, 2, 3, 5, 8, 13, 21, 34, ...
- The next number is found by adding up the two numbers before it.
- Recursive solution:

```
fib(int n) { 
  if (n == 1 || n == 2) { 
      return 1 
   } 
   return fib(n – 2) + fib(n – 1) 
}
```
- Exponential running time!
	- A lot of repeated computation

#### *Repeated computation*

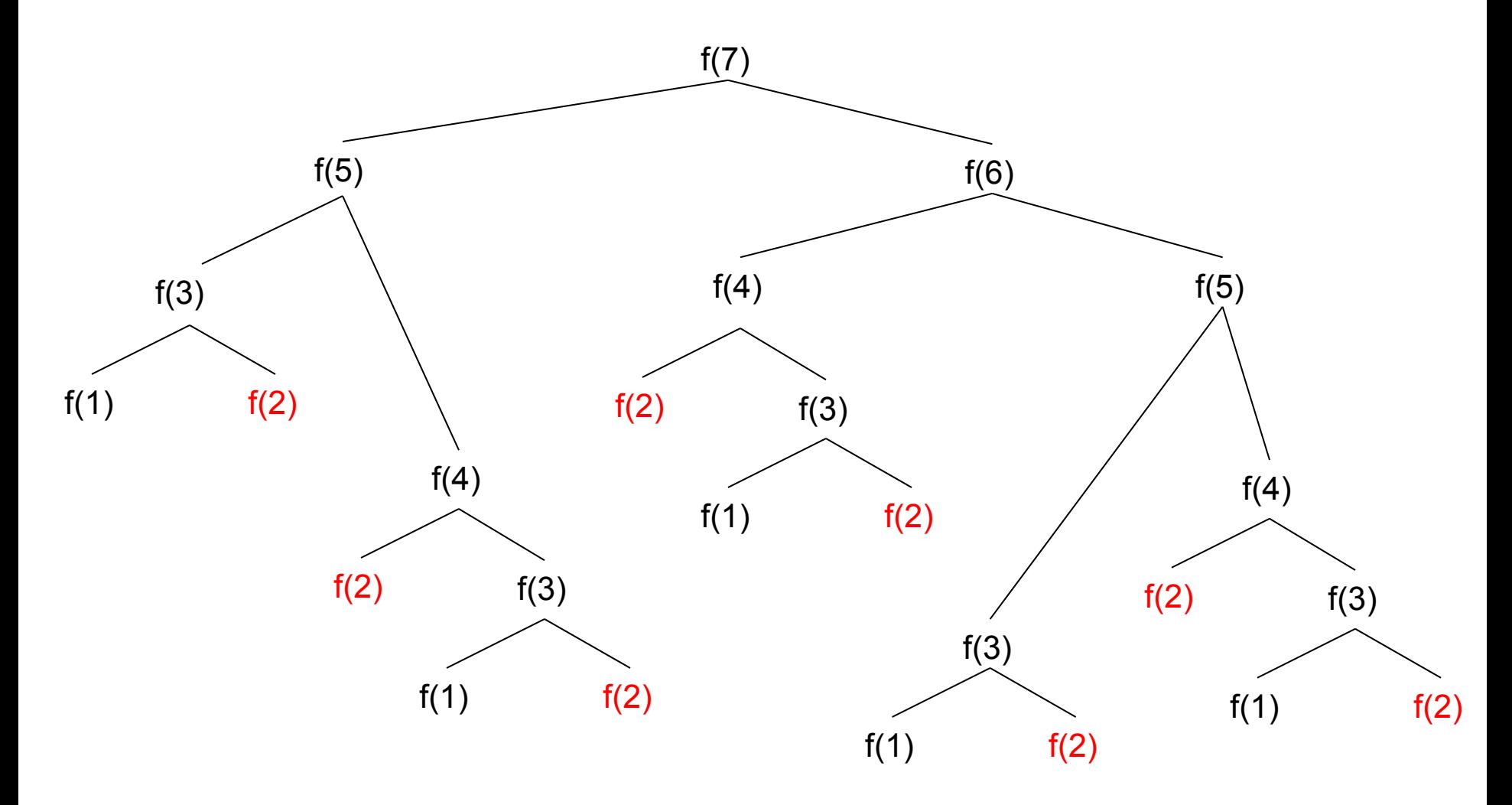

21

#### *Fibonacci Sequence: memoized*

```
fib(int n) { 
  Map results = new Map() 
   results.put(1, 1) 
   results.put(2, 1) 
  return fibHelper(n, results) 
} 
fibHelper(int n, Map results) { 
   if (!results.contains(n)) { 
     results.put(n, fibHelper(n-2)+fibHelper(n-1)) 
   } 
   return results.get(n) 
}
```
Now each call of **fib(x)** only gets computed once for each x!

## *Dynamic Programming*

- Work "from the bottom up" & save the results of simpler problems
	- solutions to simpler problems are used to compute the solution to more complex problems

- Used for optimization problems, especially ones that would otherwise take exponential time
	- Must satisfy the principle of optimality i.e. the subsolutions of an optimal solution of the problem are themselves optimal solutions for their subproblems

# *Algorithm Design Techniques*

- Greedy
	- Shortest path, minimum spanning tree, …
- Divide and Conquer
	- Divide the problem into smaller subproblems, solve them, and combine into the overall solution
	- Often done recursively
	- Quick sort, merge sort are great examples
- Dynamic Programming
	- Brute force through all possible solutions, storing solutions to subproblems to avoid repeat computation
- Backtracking
	- A clever form of exhaustive search

### *Backtracking: Idea*

- Backtracking is a technique used to solve problems with a large search space, by systematically trying and eliminating possibilities.
- A standard example of backtracking would be going through a maze.
	- At some point, you might have two options of which direction to go:

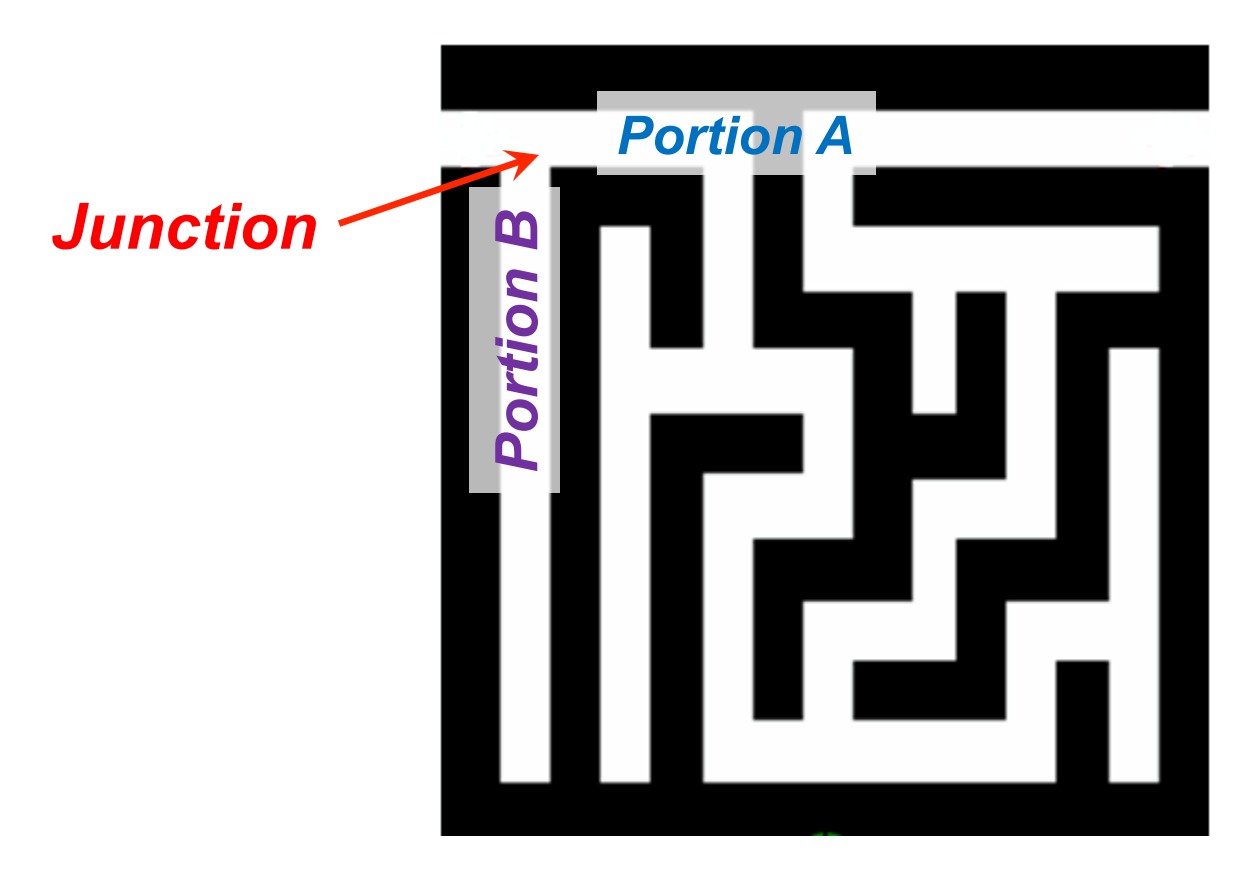

# *Backtracking*

One strategy would be to try going through Portion A of the maze.

> If you get stuck before you find your way out, then you *"backtrack"* to the junction.

At this point in time you know that Portion A will *NOT* lead you out of the maze,

> so you then start searching in Portion B

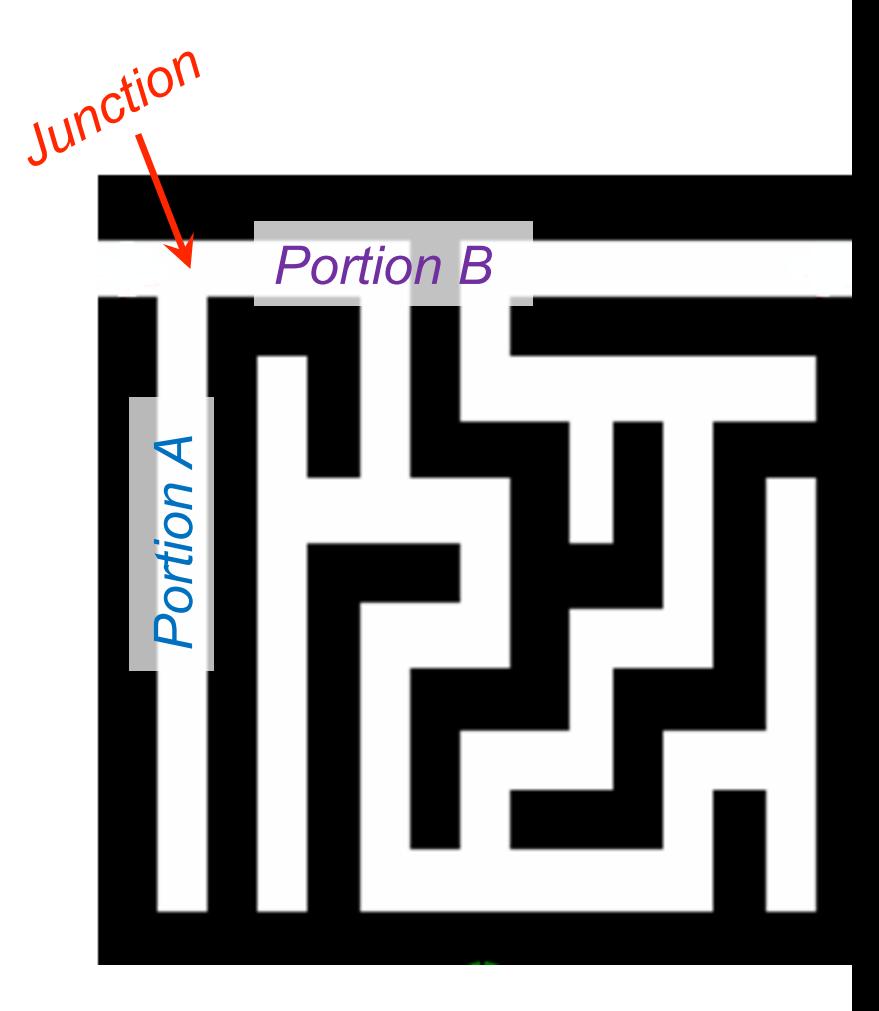

# *Backtracking*

- Clearly, at a single junction you could have even more than 2 choices.
- The backtracking strategy says to try each choice, one after the other,
	- if you ever get stuck, *"backtrack"* to the junction and try the next choice.
- If you try all choices and never found a way out, then there IS no solution to the maze.

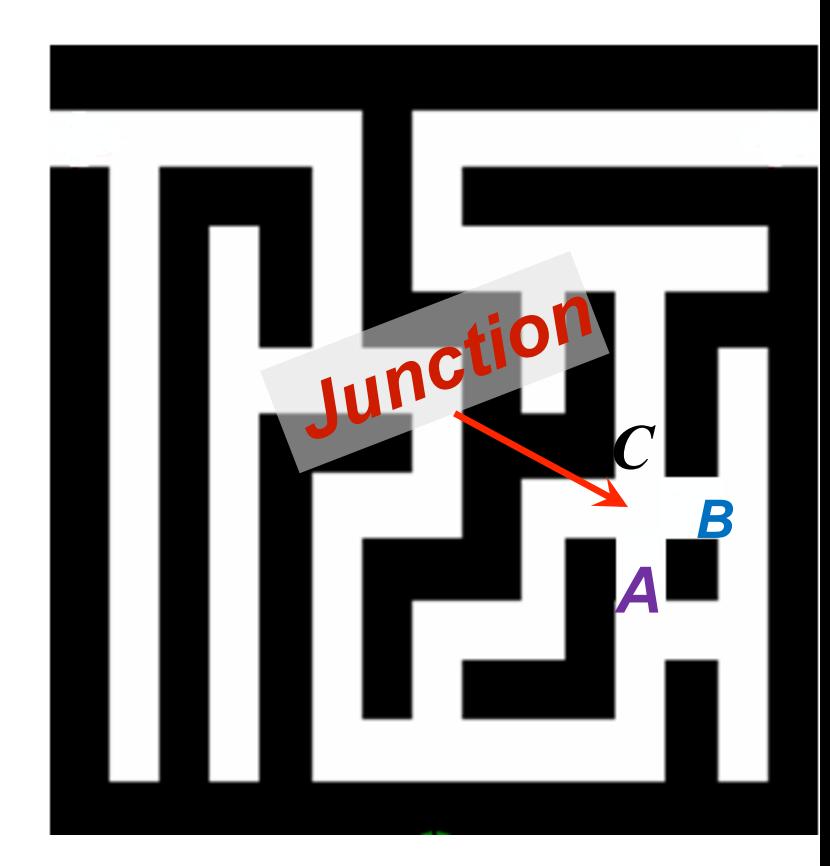

# *Backtracking (animation)*

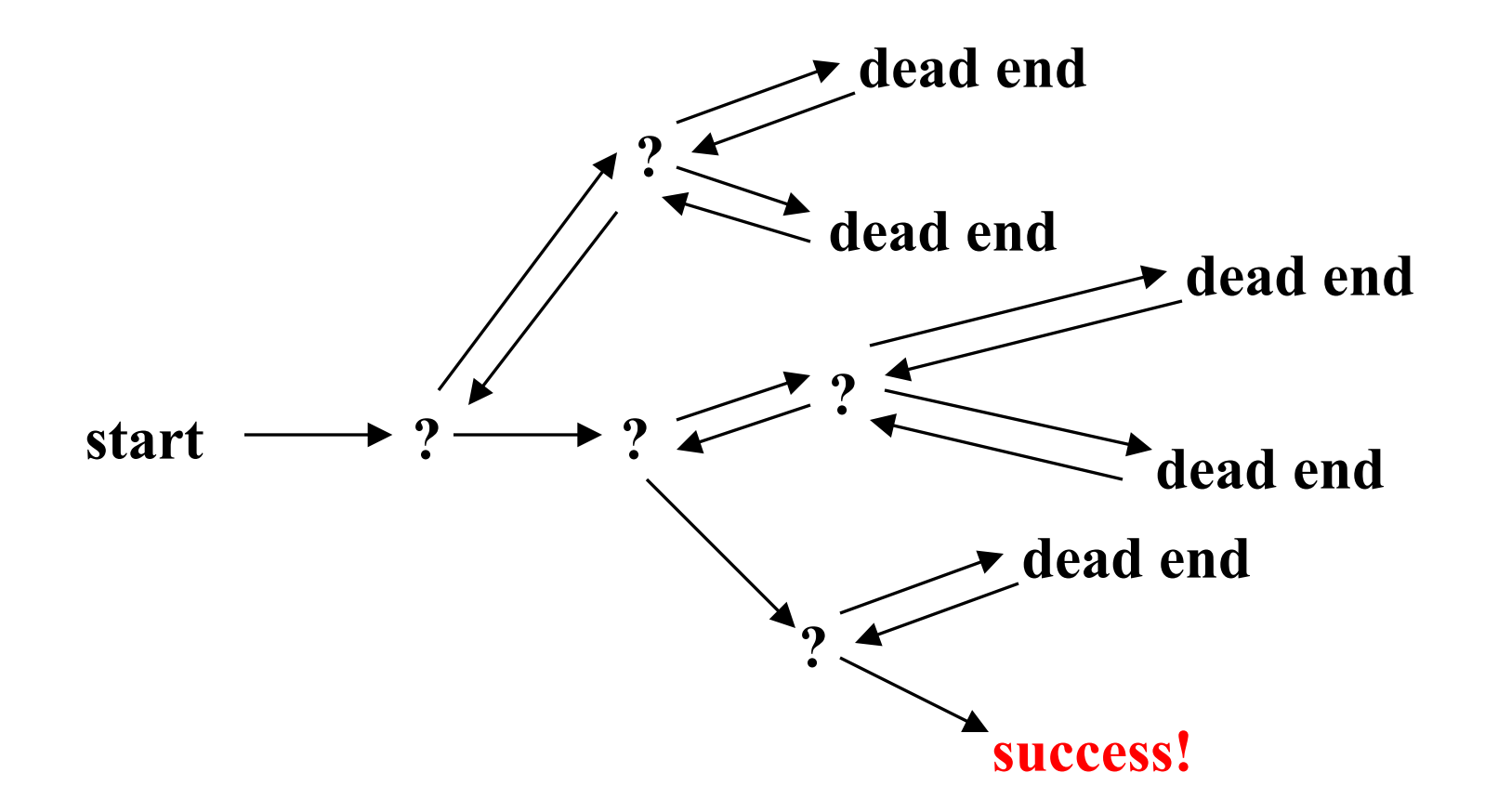

# *Backtracking*

- Dealing with the maze:
	- From your start point, you will iterate through each possible starting move.
	- From there, you recursively move forward.
	- If you ever get stuck, the recursion takes you back to where you were, and you try the next possible move.
- Make sure you don't try too many possibilities,
	- Mark which locations in the maze have been visited already so that no location in the maze gets visited twice.
	- If a place has already been visited, there is no point in trying to reach the end of the maze from there again.

# *Backtracking*

The neat thing about coding up backtracking is that it can be done recursively, without having to do all the bookkeeping at once.

- Instead, the stack of recursive calls does most of the bookkeeping
- (i.e., keeps track of which locations we've tried so far.)

# *Backtracking: The 8 queens problem*

- Find an arrangement of **8** queens on a single chess board such that no two queens are attacking one another.
- In chess, queens can move all the way down any row, column or diagonal (so long as no pieces are in the way).
	- Due to the first two restrictions, it's clear that each row and column of the board will have exactly one queen.

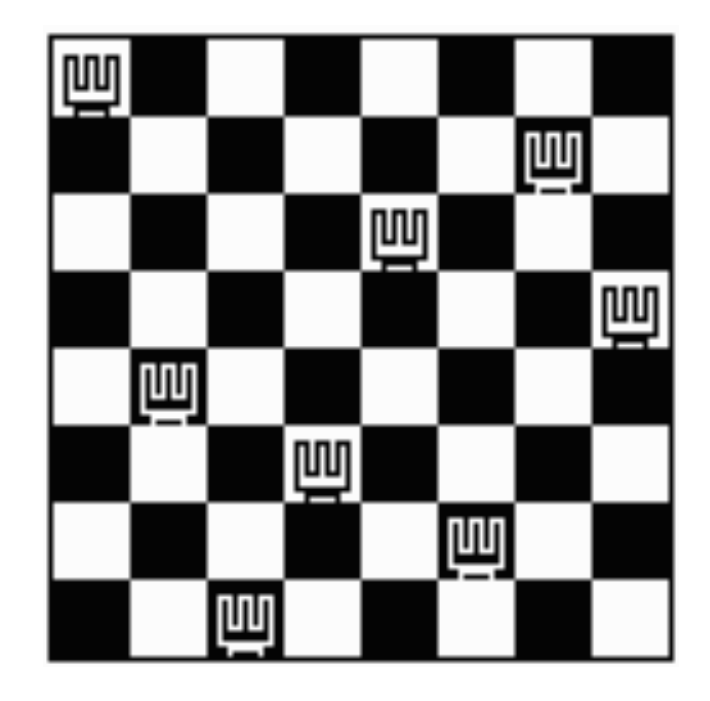

# *Backtracking*

The backtracking strategy is as follows:

- 1) Place a queen on the first available square in row 1.
- 2) Move onto the next row, placing a queen on the first available square there (that doesn't conflict with the previously placed queens).
- 3) Continue in this fashion until either:
	- a) You have solved the problem, or
	- b) You get stuck.

When you get stuck, remove the queens that got you there, until you get to a row where there is another valid square to try.

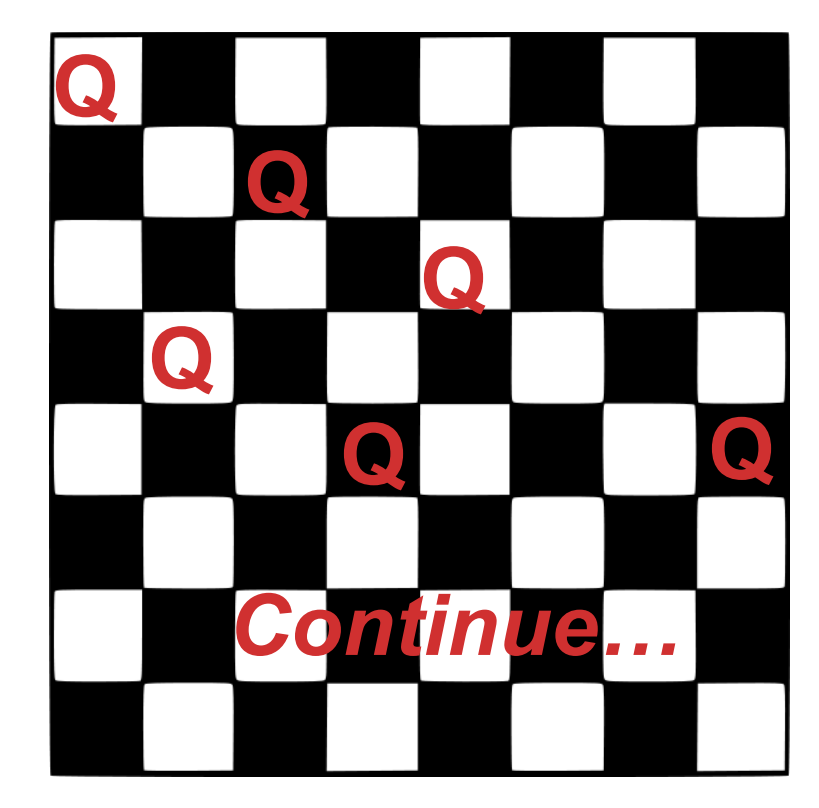

Animated Example: http://www.hbmeyer.de/ backtrack/achtdamen/ eight.htm#up

# *Backtracking – 8 queens Analysis*

- Another possible brute-force algorithm is generate all possible permutations of the numbers 1 through 8 (there are 8! = 40,320),
	- Use the elements of each permutation as possible positions in which to place a queen on each row.
	- Reject those boards with diagonal attacking positions.
- The backtracking algorithm does a bit better
	- constructs the search tree by considering one row of the board at a time, eliminating most non-solution board positions at a very early stage in their construction.
	- because it rejects row and diagonal attacks even on incomplete boards, it examines only 15,720 possible queen placements.
- 15,720 is still a lot of possibilities to consider
	- Sometimes we have no other choice but to do the best we can  $\odot$

# *Algorithm Design Techniques*

- Greedy
	- Shortest path, minimum spanning tree, …
- Divide and Conquer
	- Divide the problem into smaller subproblems, solve them, and combine into the overall solution
	- Often done recursively
	- Quick sort, merge sort are great examples
- Dynamic Programming
	- Brute force through all possible solutions, storing solutions to subproblems to avoid repeat computation
- Backtracking
	- A clever form of exhaustive search